# Introducing ConceptDraw PRO

# Contents

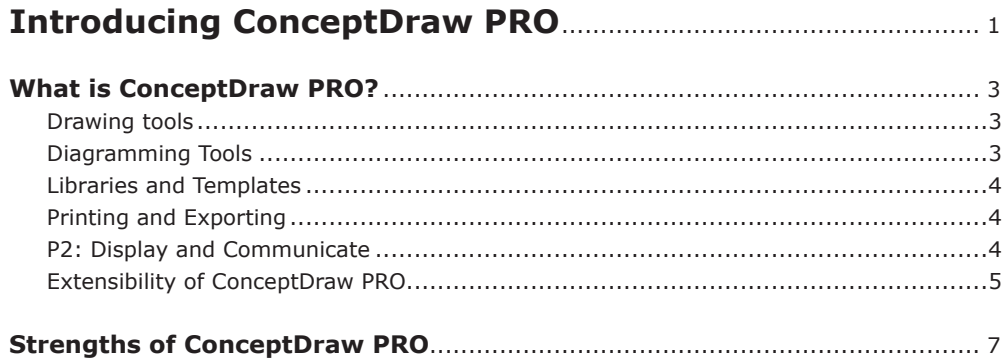

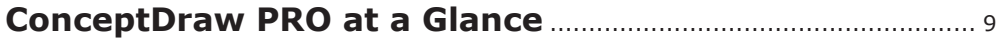

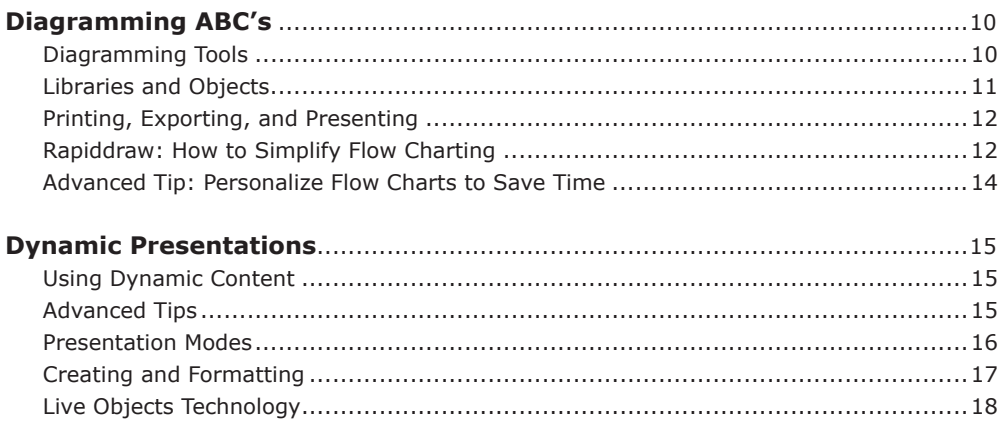

# What is ConceptDraw PRO?

ConceptDraw PRO is a full-featured diagramming platform that lets you display, communicate, and dynamically present.

ConceptDraw PRO offers a professional set of drawing tools, numerous object libraries, ready-to-use templates, learning materials, and highly valuable printing options. You can print your diagram in a variety of table/paper size/orientations and export to many popular graphic formats. You can prepare and demonstrate presentations, as well as create presentations with dynamic content. ConceptDraw PRO provides many professional business solutions based on technologies for integrating external data. The integration technologies used in this product are

ConceptDraw Solutions Park

- **• Live objects**
- **• INGYRE 3**

ConceptDraw PRO contains ready-to-use solutions for project management and corporate dashboards for business management and planning.

# **Drawing tools**

You can create drawings and other illustrations using the ConceptDraw PRO drawing tools, as well as library objects, ready-to-use templates, and sample documents. You can export your drawing to most popular formats for exchanging documents with other users and print on almost any standard paper size.

# **Diagramming Tools**

You can create flow charts, schematics, and other diagrams with ConceptDraw PRO diagramming tools. You can connect two objects and ConceptDraw PRO automatically routes the path between them. Smart connectors allow you to rearrange your diagrams without losing your connections. The Clone Tool lets you quickly add multiples of the same objects. Hyperlinks let you connect your document to external documents, folder, web pages, email addresses, and more. The Rapiddraw tool allows you to quickly and easily create professional flowcharts, block diagrams, org charts, and other diagrams.

# **Libraries and Templates**

ConceptDraw PRO templates and their associated libraries enable you to quickly get started making the drawing or diagram you want to make. When you open a template, ConceptDraw PRO opens the library associated with that template, so every library object that is used in that template is at your finger tips, ready to use. Library objects can also be customized and saved for later use. You can customize the scaling, color, line weight, label, and even the fill pattern of an object to use in later drawings and diagrams.

You can use Rapid Draw techniques to quickly create structures and block diagrams (consisting of blocks and displaying the structures).

# **Printing and Exporting**

ConceptDraw PRO allows you to easily print and export your diagrams to many formats. Your diagram canvas can be one size (24"x36"), and your printer paper can be another size (8.5x11); tell the tool to print your large canvas to smaller paper, and it is easily done. ConceptDraw PRO has many high-value export options, including popular graphic formats, such as MS Visio (VDX) and PowerPoint (PPT), Adobe Acrobat (PDF) and Flash (SWF), and Scalable Vector Graphics (SVG).

### **P2: Display and Communicate**

#### **Powerful Presentation Display**

Create and format your interactive or dynamic presentation, then collaborate with your audience or coworkers to make changes to the presentation. Presentations can use hyperlinks directly so you can easily navigate to a different part of the presentation, an external website, or even open a different document.

Dynamic presentation uses the technology of live objects to collect external data from the internet or from your hard drive into your presentation. Changes to the external data are automatically reflected in the live objects in your presentations.

Presentations can contain many slides and multiple pages, and you can use the Slide Navigator to quickly change between sections of larger presentations.

For a truly dynamic, flexible presentation, you can set up your presentation to display on a secondary monitor, leaving your main monitor free for making edits and changes to the presentation.

# **Extensibility of ConceptDraw PRO**

#### **Business-Specific Solutions**

ConceptDraw Solution Park offers business-specific solutions that go beyond the core capabilities of ConceptDraw PRO. Find solutions that are custom-tailored to your business or activity and discover the immense value of extensibility — ConceptDraw Solution Park.

#### **Solution Browser**

Solution Browser is your window to exploring ConceptDraw Solution Park. Search by solution type or specific ConceptDraw application to find the solutions that are best suited for your specific needs.

#### **Integration Technology**

With the introduction of live object technology, you are now able to create documents and presentations that can automatically reflect and react to external data sources. ConceptDraw PRO supports scripting languages and third-party tools to modify and program the visual behavior of live objects.

#### **Conclusion**

ConceptDraw PRO lets you visualize your ideas and data into diagrams and drawings, communicate with presentations and high-value export options, and meet businessspecific needs through the extensibility in ConceptDraw Solution Park.

With 5 built-in presentation modes, easily customized printing options, and powerful export options, ConceptDraw PRO allows you to easily communicate up-to-date status and data to many types of audiences.

With ConceptDraw Solution Park, you can quickly find solutions to extend the core functionality of ConceptDraw PRO to meet the needs of your specific business or activity.

With live objects, you to create diagrams and presentations that automatically react to external data sources.

With INGYRE3, your data easily integrates with the other ConceptDraw Office 3 applications. You can easily create Project Dashboards to stay on top of your project status, create on-the-fly presentations of your brainstorming sessions, automatically create a work breakdown structure for your project, and much more.

ConceptDraw PRO is a comprehensive tool for your drawing and diagramming needs and is loaded with value.

# Benefits of ConceptDraw PRO

ConceptDraw PRO simplifies and enhances designing presentations with its flexible slide construction, automated processes, and the ability to use external data to demonstrate important points to your audience. ConceptDraw PRO has an extensive library of over 20,000 objects that are ready to be used. The library also includes many live objects that can be set to react and change with external data.

ConceptDraw PRO also supports dynamic presentations that contain live content and can be edited on the fly to reflect input from collaboration or feedback. Presentations can be exported to numerous graphical formats or emailed as a slideshow. ConceptDraw PRO presentations can be displayed in full-screen, automated playback mode, or using dual monitors — display on one, edit on the other — for team collaboration.

#### **Dynamic Presentations**

With Dynamic presentations, you can display your presentation on a secondary monitor or projector, while your main monitor is left open for you to make edits as you move through the presentation. This allows you the unique ability to collaborate with team members in a meeting setting or quickly respond to feedback from your audience.

Any diagram or drawing you make in ConceptDraw PRO can be a dynamic presentation—everything from flowcharts and block diagrams to network diagrams and wiring schematics.

#### **Presentation Preparation**

Creating a presentation, slide by slide, in a multi-page format provides maximum flexibility when presenting and using presentation content.

You can take additional control over your presentation by formatting the appearance of each slide with background pages, color schemes, and clip art.

You can hyperlink to other objects and pages within the presentation or hyperlink to external documents and web pages. The benefit of this feature is your presentation is not confined to the content inside the presentation; all resources are available for your audience.

You can create presentations that contain live objects. Live objects can be set to respond to external data sources, such as a file database or different data feeds on the internet.

You can export your presentation to Microsoft PowerPoint for local presentation or to Adobe Flash (.SWF) for presentation over the web.

#### **Presenting**

You can have complete control over the pace and direction of your presentation by manually progressing slides and navigating with hyperlinks, or set the slide order and let your presentation play automatically.

# Strengths of ConceptDraw PRO

In addition to the professional drawing tools, extensive object libraries, helpful templates, and expert samples, ConceptDraw PRO has many features which go beyond the traditional drawing platform model.

ConceptDraw PRO utilizes sophisticated technologies to save you time, often requiring just a single click. ConceptDraw Solution Park allows you to extend the core functionality of ConceptDraw PRO to meet business-specific needs. INGYRE3 allows you to create project dashboards to visually track data from your projects. Live objects let you create diagrams and drawings that can reflect current data from external sources. Dynamic presentations allow you to collaborate with team members in a meeting setting and make adjustments to your drawings on the fly. Extensive import and export options make your diagrams remarkably flexible for sharing. No other product offers these powerful features.

#### **ConceptDraw Solution Park**

The value of ConceptDraw PRO goes far beyond the core product. With ConceptDraw Solution Park, you can extend the functionality of ConceptDraw PRO with business-specific solutions — solutions for everything from business strategy and project management to education and human resources. ConceptDraw Solution Park offers additional tools, templates, object libraries, live object collections, sample documents, training materials, and much more. For example, project managers can find additional project dashboards for driving and managing their projects.

#### **Integration Technologies**

ConceptDraw PRO incorporates several integration technologies to streamline workflow and increase productivity. These technologies allow you to utilize external data for up to the minute status reports, create dashboards that show project status, and create presentations with your data that can fit many situations and audiences.

#### **Live Objects**

This technology provides you with tools to create objects which automatically change their visual appearance or provide computed results. Any live object's appearance can be changed manually or respond to external data. Objects can be customized or programmed using simple formulas, or using sophisticated third-party programming. ConceptDraw Solution Park contains many additional solutions that utilize the live object technology in ConceptDraw PRO.

#### **INGYRE3**

This integration technology allows your data to flow freely between the ConceptDraw Office 3 applications. By integrating your data with ConceptDraw PRO, you can automatically create project management diagrams and reports, as well as automatically build project dashboards that give you up-to-date status reports. You can also use ConceptDraw PRO as a presentation engine for your project or mind map data.

#### **ConceptDraw PRO Basic**

This integration scripting language is for collecting and exchanging data with internal and external applications. ConceptDraw PRO Basic is a great tool for creating sophisticated object libraries with user-defined behavior and a professional visual appearance.

The scripting technology can be used by company or third party developers for customizing data integration solutions that use ConceptDraw PRO for Microsoft Windows and Apple computers eliminating integration barriers that can exist in mixed computing environments.

#### **Exporting ConceptDraw PRO Presentations**

In addition to ConceptDraw PRO's internal presentation engine, you can export ConceptDraw PRO presentations to Microsoft PowerPoint and Adobe Flash, providing great flexibility for meeting your presentation needs for different situations and audiences.

#### **Importing and Exporting**

ConceptDraw PRO supports importing and exporting of many file formats, allowing you to integrate with numerous data sources.

# ConceptDraw PRO at a Glance

# Diagramming ABC's

ConceptDraw PRO is a diagramming tool that lets you easily create diagrams in minutes to support any business communication process. You can create simple or complex drawings to communicate status or condition to your audience.

ConceptDraw PRO creates drawings, diagrams and charts with great visual appeal. It is simple to express ideas to share with others that quickly convey what you are thinking when using ConceptDraw PRO. ConceptDraw PRO is a spectacular, easy-touse tool for preparing presentations and business documentation, describing structures and processes, making schematic diagrams, and drawing technical sketches.

ConceptDraw PRO is powerful enough to be the standard-bearer business graphic tool for organizations of any size, producing rich visual documents that convey meaning and support company's internal and external communication needs. Graphic company communications include dashboards displaying key performance indicators and depiction of processes based on company data. From simple to complex, ConceptDraw PRO fills every niche.

# **Diagramming Tools**

#### **Objects and Connections**

In addition to a wide assortment of basic shapes, ConceptDraw PRO includes over 20,000 pre-made objects. Configurable drawing tools, like Smart Connectors, Clone tool, automatic color and texture fill tools, attribute eye dropper, hyperlinks, and flexible text tools, make it quick and easy to create professional diagrams that are clear and easily understood.

#### **Editing**

Objects in ConceptDraw PRO can be rotated, positioned one behind the other, aligned with one another and substituted with ease. You can modify and save ConceptDraw PRO objects to a library for future use. Objects that conform to your organization's identity save you time and effort. In addition to all of the color fill options, ConceptDraw PRO comes with many different textures to fill objects or you can scan your own sample texture and use it as an object fill. Text can be typed inside any object and easily be positioned to maximize object identification.

#### **Formatting**

Formatting tools include the drawing guideline grid which has "snap to" capabilities, dynamic guides to align objects, multiple drawing layers to simplify drawing tasks, and scaling to correctly size your drawing for any size circumstance .

#### **RapidDraw**

The RapidDraw feature that allows you to quickly assemble business charts with minimal effort, increasing your productivity and making you a drawing wizard. Hover on a placed object and directional arrows with object symbols make flowchart layouts an easy task.

# **Libraries and Objects**

#### **Solution Park**

The extensive collection of professional solutions provides templates that address different drawing activity areas such as work charts, flow charts, marketing diagrams, and business diagrams. ConceptDraw Solution Park has templates for just about any business diagramming need you might have.

#### **Samples**

ConceptDraw PRO contains a large collection of sample drawings and diagrams that correspond to the template you have selected. Sample documents give you examples of some of the amazing results that can be achieved with ConceptDraw PRO, and can help give you an idea of where to start with your diagram.

#### **Object Tools**

Many of the drawing tools in ConceptDraw PRO allow you to quickly input content into drawings. The Clone Tool lets you to take a single object and rapidly replicate it in your drawing. The Quick Connect tool automatically connects objects with just a few clicks. Formatting tools help you by easily aligning objects in your drawings. The powerful object search capabilities inside ConceptDraw PRO help you locate appropriate images for every drawing project type. For example, in the business object library, there are sophisticated Smart Objects that can be quickly configured as the entire drawing.

#### **ConceptDraw Solution Park**

ConceptDraw Solution Park contains many templates and libraries for more specific business diagramming needs. These libraries greatly extend ConceptDraw PRO's core functionality with just a simple download. This extensibility brings huge additional value to users.

# **Printing, Exporting, and Presenting**

#### **Printing**

Highly configurable print configuration capabilities allow you to print any size drawing to any standard or custom page size. On top of the single page flexibility in ConceptDraw PRO, it is also possible to print all of a document's pages onto a single page to preview a multi-page document, as well as print one document page on multiple pages to assemble poster-size drawings. Printing output is crucial, and ConceptDraw PRO has the flexibility to meet your needs.

#### **Exporting**

To stay on top of your business, you need to be able to share your data in a variety of formats. ConceptDraw PRO provides extensive export options to meet you communications needs. These high-value export options allow you to share your drawing, diagrams, and data across many format mediums. For example, ConceptDraw PRO exports to Adobe Acrobat, Microsoft Visio and Office applications, and over 20 common graphics formats.

ConceptDraw PRO also supports exporting to web formats for posting your drawing to the internet. Adobe Flash, HTML, and Scalable Vector Graphics exports allow you to communicate over the web.

#### **Presentations**

ConceptDraw PRO can build powerful presentations that will take your graphic content and present it in its best light. You can select from four powerful presentation modes to properly convey your message. There is no more flexible presentation builder and presentation tool available anywhere. The graphic sophistication of ConceptDraw PRO will put the WOW factor in what you present.

# **Rapiddraw: How to Simplify Flow Charting**

Have you ever needed a flowchart, but did not have the time or tools to build it? Rapiddraw allows you to build professional flowchart quickly and easily. Add the start point of your chart and simply select a directional arrow from the selected object. Rapiddraw will automatically draw and connect the next object in your flowchart. You can quickly map out your whole flow chart in just minutes. Substitute objects in your diagram to flesh out your flowchart then add your text. Rapiddraw saves you time and money by making flowcharting simple and fast.

#### **Flow Charting Steps**

#### *Finding the Flow Chart Template*

Identify the flow chart template you want to base your drawing on. Many templates are available.

#### *Selecting Object to Build the Flow Chart*

Select the flow chart object that in the open template. Directional arrows surround the object. Select the appropriate direction for your flow chart .Select the object you want to connect to from different objects.

The object appears and the connection is automatic, speeding upthe construction of flow charts.

#### *Constructing the Flow Chart*

After the flow chart structure is defined, you can easily add text to each box... Flow charts are constructed rapidly without the requirement of aligning boxes or making manual connections,making you much more efficient in the flow chart process.

#### **Flow Charting Extras**

#### *Change Object*

Double click on any flow chart object to cycle through additional shape choices..

#### *Substitute Feature*

Use the Substitute command to swap your generic flowchart shapes for any of ConceptDraw PRO's 20,000+ objects to add depth and visual appeal to your flowchart.

#### *Connect Around Existing Objects*

If an existing object is the way of your Rapiddraw flowchart path, the new object will be place and connected around the object, automatically.

# **Advanced Tip: Personalize Flow Charts to Save Time**

#### **Adapting Other Objects for Rapiddraw Flow Charting**

You can personalize Rapiddraw for creating flow charts using your customized objects. For example, you can use photos of your team members to build objects for flow chart construction. You will then see the flow chart with the person responsible for that operation at that point in the work flow.

You can even develop two flow charts that overlap using two different layers. One layer can describe the process, and the second layer can describe the resources responsible for that process. By turning the layers on and off, you can create two different views of your flow chart  $-$  a process view and a resource view

# Dynamic Presentations

Many high impact uses of ConceptDraw PRO enable you to quickly build presentations for audiences. You can even use your Smartphone or solutions from ConceptDraw Solution Park to build presentations from your source materials that communicate key information.

Dynamic presentations are based on flexibility, allowing you to incorporate new data and collaborative feedback for presentations that reflect information that is accurate and up to date.

# **Using Dynamic Content**

Creating a presentation with content that can change shapes, forms, texts, colors, or backgrounds is a challenging process. Live object technology implemented in ConceptDraw PRO simplifies this challenge. Live objects can change in visual appearance depending on external data from files or the internet. To solve specific tasks, ConceptDraw PRO contains many libraries.

Hyperlinks in a dynamic presentation let you link to an object, presentation page, file, website, or application. You can navigate inside or outside the presentation slides by live objects with hyperlinks. Advanced users can use these hyperlinks with the automatic playback feature to allow you to navigate during a looped presentation.

ConceptDraw PRO libraries are optimized to save you time and help you build visually appealing presentations. When you do presentations with dynamic content, you can select from many live objects located in libraries, categorized by professional activity. Many time-saving objects for your professional activities are available. Live objects use sophisticated mathematics to drive their visual behavior.

Live objects align with methodologies of professional activities. These objects are visually appealing and can be used in your dynamic presentations. In addition to the built-in live objects, you can create your own live objects. ConceptDraw PRO contains the technology that allows you to build live objects and customize data connections.

# **Advanced Tips**

To see how dynamic content can be used, look at the multiple project dashboards implemented in ConceptDraw PROJECT. Notice how the appearance of an object changes depending on a project's condition.

### **Presentation Modes**

#### **Full Screen**

You can demonstrate your document using a full screen, which gives your presentation a clean appearance.

#### **Continuous Playing**

Continuous playing is an option to play your presentation in a loop. The presentation can be set to advance automatically or manually. If the presentation is set to automatically change slides, you assign the length of time for each slide.

#### **Slide Show**

You can save documents as a slide show which will open immediately in a full-screen presentation, ready to play. The presentation can be displayed in three modes; manually advanced, automated-showing, or continuous-playing mode. Saving documents as a slide show allows you to easily deliver them as a presentation using email.

#### **Two-Display Editing and Playing**

This mode allows you to use one screen for editing, while playing the presentation on another screen. You can edit the presentation during the presentation. This mode is perfect for discussing documents with your colleagues and modifying the documents at the same time.

#### **Web Presentations**

For web presentations, you can export to Adobe Flash, which gives you the ability to present in any browser.

#### **Presenting from Your Smartphone**

Use ConceptDraw PRO Export to Adobe Flash to make presentations for your smartphone. Depending on your smartphone's capabilities, you can even use it drive a projector to present to a group.

#### **Simple Advanced Tip**

Carry your presentation on your smartphone simply by using one of the slide exports available from ConceptDraw PRO.

### **Creating and Formatting**

#### **Library**

ConceptDraw PRO presentations are based on documents, not slides. This means that no special format is required to create presentations. Design and create your presentations the same way you would create any drawing or diagram. This also means that any ConceptDraw PRO document can be displayed as a presentation. The 20-page flowchart collection that you just made with RapidDraw can be easily displayed on a projector to present to your team.

#### **Backgrounds**

ConceptDraw PRO has an extensive library of backgrounds that can be easily incorporated into your presentation, or you can design your own background by importing graphics or using the drawing tools in ConceptDraw PRO. You can easily create and implement a background that complies with your company's corporate identity standards.

#### **Paper Size/Screen Size**

Changing the paper size to screen size will make your presentation more professional.

"Copy Paste in Place"

"Copy Paste in Place" saves time when you are repeatedly building similar slides.

#### **Object Alignment**

You can quickly manage page layout using the automatic alignment tools that are part of ConceptDraw PRO, and you can also rapidly duplicate an object by stamping to a location on your documents.

#### **Layers**

Use layers to simplify existing document content for presentations. Also use layers to demonstrate changes to baseline processes, by changing what is visible when presenting. You can build slides that support multi-layers on a page, allowing you to demonstrate different business states.

#### **Advanced Tip**

ConceptDraw PRO is a professional solution with an extensive library of complex objects that prepares your document for a meeting or a presentation. The library of sophisticated objects can be rapidly configured to your presentation needs. For example, if you are a manager, check the management activities solutions in ConceptDraw Solution Park. The library, "Marketing Diagrams", consists of many large objects for use in presentation slides.

# **Live Objects Technology**

The advantage of live object technology is that with one click, a live object can be connected to a data source to give you an accurate overview of any dynamic in your organization. The types of live objects include transforming, switching, and data driven objects. ConceptDraw PRO contains a rich library of these three types of live objects. Using these live objects, you can easily present the data visually.

Live object technology is very effective for communicating the state of any process or the condition of any workflow. The ability to rapidly and visually communicate these items makes live objects a very powerful tool for helping your organization function more efficiently.

For advanced users, live object technology provides a range of tools for custom development. You can create your own live objects of any type listed here, using the "Object Tables" and ConceptDraw PRO Basic for "Object Scripts."All live objects included in ConceptDraw PRO were built using these tools. This technology allows organizations and third parties to build custom solutions that connect to company data.

Third party developers can build solutions for visualizing live data and provide customers with high value dashboard-based applications.

#### **Transforming Objects**

Users are able to manipulate the handle to change the appearance of the transforming objects. A transforming object's behavior is defined by the object's developer. The complexity of transforming objects depends on how many handles are used to modify the visual appearance.

Transforming objects can be very effective in situations where visual communication is important. For example, in the GUI application library you can find scrolling and editing objects that use this technology to show shapes and positions.

#### **Switching Object**

A switching object comes with its own menu button at the top right of the object, and this button allows you to use the switching menu to change the object's appearance for different views or stages.

For example, if you have a pyramid object, you can divide it by switching the number of slices. Another good example of how this technology can be used is the GUI application prototyping library. Here you can switch between object views, highlighting items, disable/enable items, check/uncheck items, and even graphically add similar button types.

#### **Data Driven Objects**

Visually, a data driven object appears as a switching or transforming object that is driven by external data and can change shape in connections with changes to the data. Data driven objects can obtain data from external data source such as a file, database, or the internet.

Data driven objects can be used to indicate critical business status in your organization. Key performance indicators can be rapidly demonstrated through data driven objects. Tables of numbers that have no apparent meaning at first glance are rapidly translated into graphics that explain the data.

Organizations today do not have time or resources to extrapolate data and draw conclusions on an ongoing basis. Data driven objects do this immediately and effectively communicate status company- wide, keeping all employees informed on company successes.

Data driven objects can source the data from internet resources, such as XML data, then parse it to change visual appearance of the object. For example, data driven objects can use XML data from a weather website and represent it with a weather symbol. Also, you can use this data driven object in your presentations, documents, or dashboards to indicate weather.